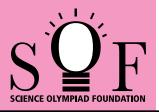

## SAMPLE PAPER SYLLABUS 2018-19

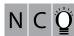

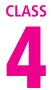

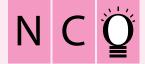

## SOF NATIONAL CYBER OLYMPIAD

| Total Questions : 35     | Time : 1 hr.          |                    |                       |  |  |  |
|--------------------------|-----------------------|--------------------|-----------------------|--|--|--|
| PATTERN & MARKING SCHEME |                       |                    |                       |  |  |  |
| Section                  | (1) Logical Reasoning | (2) Computers & IT | (3) Achievers Section |  |  |  |
| No. of Questions         | 5                     | 25                 | 5                     |  |  |  |
| Marks per Ques.          | 1                     | 1                  | 2                     |  |  |  |

## SYLLABUS

Section – 1: Patterns, Alphabet Test, Coding-Decoding, Mirror Images, Embedded Figures, Geometrical Shapes and Solids, Ranking Test, Direction Sense Test, Days and Dates & Possible Combinations, Analogy and Classification.

Section – 2 : About Computers (General Information), Evolution of Computers, Parts of Computer, Input and Output Devices, Hardware, Software, MS-Word(Formatting a Word document, Font group, Format Painter, Search using Find and Replace option, Checking Spelling and Grammar using Thesaurus), Using Windows 7, Introduction to Internet and Its Uses, Computer Networks, MS-Paint, Latest Developments in the field of IT. Section – 3 : Higher Order Thinking Questions - Syllabus as per Section – 2.

## Questions are based on Windows 7 and MS-Office 2010.

|    | LOGICAL REASONING                                                                                                    |                                            |                                    |                                           |  |  |
|----|----------------------------------------------------------------------------------------------------|--------------------------------------------|------------------------------------|-------------------------------------------|--|--|
| 1. | What is the next numb                                                                                                    | per in the pattern below<br>125, 150       | /?<br>), 175, 200,?                |                                           |  |  |
|    | (A) 205                                                                                                    | (B) 215                                    | (C) 225                            | (D) 250                                   |  |  |
| 2. | Choose the correct mirror image of the word, if the mirror is placed vertically to the left.<br>FIXING                                                              |                                            |                                    |                                           |  |  |
|    | (A) GNIXIF                                                                                                    | (B) ƏNIXIƏ                                 | (C) ƏИIXIF                         | (D) GNIXI <del>I</del>                    |  |  |
| 3. | In a certain code, 345<br>(A) RPPEO                                                                                                    | 6 is coded as ROPE, 1<br>(B) ROPEA         | 5526 is coded as APPI<br>(C) POEAR | LE, then how is 54613 coded?<br>(D) PAREO |  |  |
|    | COMPUTERS AND INFORMATION TECHNOLOGY                                                                                                    |                                            |                                    |                                           |  |  |
| 4. | Internet can be used f<br>(A) Checking exam re<br>(C) E-mailing                                                                                                    |                                            | (B) Chatting<br>(D) All of these   |                                           |  |  |
| 5. | When your desktop is cluttered with open windows, you can use to select a single windowand minimize the rest.(A) Aero Peek(B) Aero Shake(C) Aero Steer(D) Aero Flip |                                            |                                    |                                           |  |  |
| 6. | Windows 7 is what type of software?(A) Utility Software(B) Application Software(C) System Software(D) Language Processor                                            |                                            |                                    |                                           |  |  |
| 7. | This key is used to move cursor to the beginning of the line or the screen depending on the sused. Identify the key.                                                |                                            |                                    |                                           |  |  |
|    | (A) End                                                                                                    | (B) Home                                   | (C)                                | (D) Page<br>Down                          |  |  |
| 8. | 1024 bytes equals<br>(A) 1 Kilobyte (KB)                                                                                                    | (B) 1 Megabyte (MB)                        | (C) 1 Gigabyte (GB)                | (D) 1 Character                           |  |  |
| 9. | Who among the follow (A) Charles Babbage                                                                                                    | /ing is known as father<br>(B) John Napier | of computers?<br>(C) Blaise Pascal | (D) Herman Hollerith                      |  |  |
|    |                                                                                                    |                                            |                                    | _                                         |  |  |

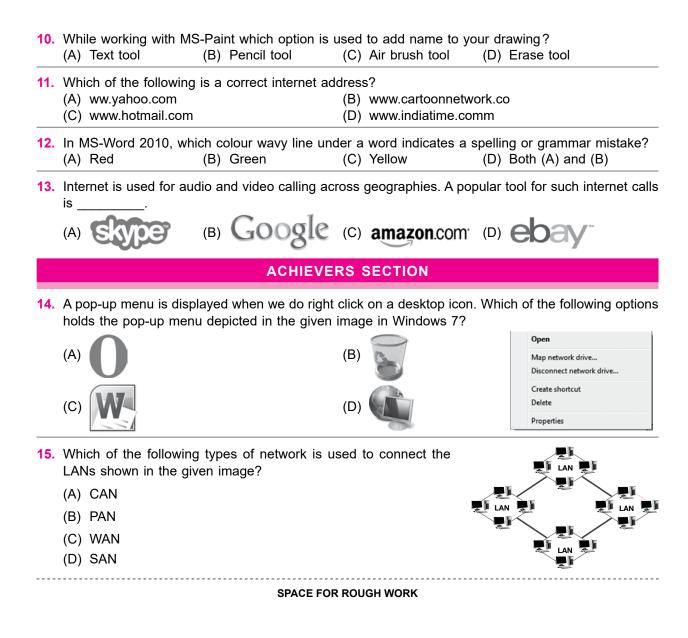

ANSWERS

NCO - 1. (C) 2. (B) 3. (C) 4. (D) 5. (B) 6. (C) 7. (B) 8. (A) 9. (A) 10. (A) 11. (C) 12. (D) 13. (A) 14. (D) 15. (C)